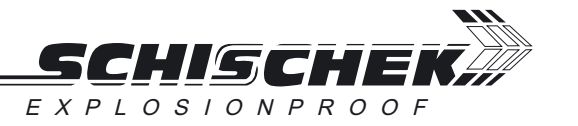

# Thermostat ambiant 0-60°C **Réglage Interne**

Thermostat ambiant ATEX pour zones à risques 1, 2

**TBR-2G 060U** 

## **TBR-2G 060U**

En conformité avec ATEX

 $0-60 °C$ 

## **APPLICATION**

TBR-2G est utilisé pour le contrôle et la régulation TOR de la température en milieu non agressif. Les thermostats raccordés au module de commande Ex-i modèle EXL-IRU-1 à sécurité intrinsèque peuvent être installés en zones 1 et 2.

## **CARACTERISTIQUES TECHNIQUES**

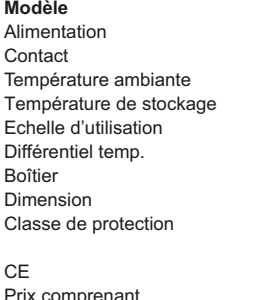

par EXL-IRU-1 simple contact encapsulé, libre de potentiel  $-20...+65^{\circ}C$  $-30...+70°C$ 0 ... 60°C, réglage interne ca  $1.5 K$ Plastique, PA, renforcé IP54 (EN60529) 108 x 70 x 72,5 mm II2G Ex ia IIC T6, selon EN50014 / EN50020 Simple appareil  $94/9/FC$  (ATFX) 1 thermostat ambiant modèle TBR-2G 060U Zones à risques 1 et 2 Avec module EXL-IRU-1

## **MONTAGE ET INSTALLATION**

La valeur du point de consigne se règle par un potentiomètre situé à l'intérieur du boîtier. Montage mural dans n'importe quelle position.

### **FONCTION**

7one de travail

#### Chaud

Raccordé aux bornes 2 et 3, le contact s'ouvre à la montée de la température.

### **BRANCHEMENTS ELECTRIQUES**

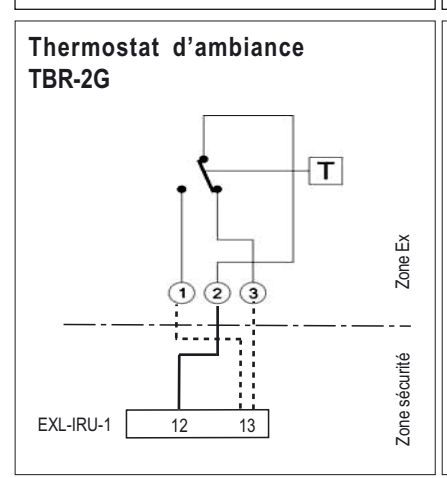

Froid Racordé aux bornes 1 et 2, le contact s'ouvre à la descente de la température.

# **DIMENSIONS**

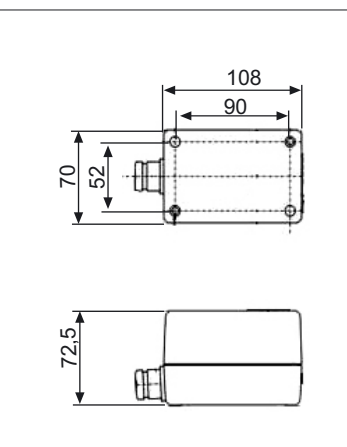

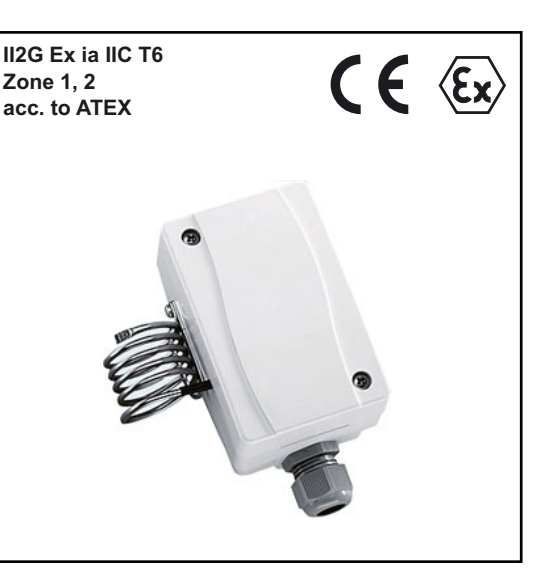

## **CIRCUIT Ex-i - TABLEAU 1**

Valeurs maximales admises, simple appareil pour zone 1, 2 Valeur maxi, aux bornes

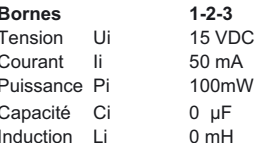

#### La valeur maxi ne doit pas être dépassée !

Vérifiez votre canacité externe et induction en fonction de la longueur du câble et la méthode d'installation

#### Module recommandé

- Module universel Schischek modèle EXL-IRU-1  $\bullet$
- En combinaison directe avec un module EXL-IRU-1 le circuit est en sécurité intrinsèque
- Certificat constructeur zone 1 et 2

## **ATTENTION!**

- Pour l'installation, appliquer les règles standards officielles d'utilisation et de maintenance.
- L'énergie des circuits à sécurité intrinsègue est inférieure au niveau de déclenchement d'une explosion en cas d'étincelle.
- Les circuits à sécurité intrinsèque doivent être raccordés par un câble de couleur bleue claire et sépararés des circuits à sécurité non intrinsèque.
- Le capteur est passif et libre de potentiel pour utilisation en zone 1 et 2
- Attention à la valeur maximale pour les capteurs et le câblage, voir tableau 1.
- Eviter les décharges électrostatiques
- Nettoyer seulement à sec